## **Advanced Oracle TroubleshootingNo magic is needed,**

# **systematic approach will do**

## **Tanel Põderhttp://www.tanelpoder.com**

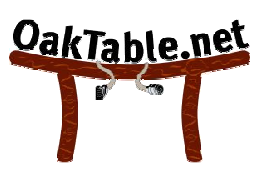

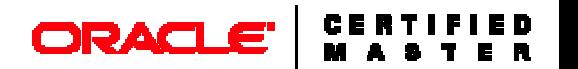

## Introduction

- About me:
	- $\mathbb{R}^n$
	-

- Oracle experience: 12+ years as DBA
- Certification:
- **Professional affiliations: OakTable Network**
- $\mathbb{R}^n$
- Seminar:

 Occupation: DBA, researcher, consultant Expertise: Oracle internals geek, End-to-end performance & scalability, troubleshooting■ Certification: OCM (2002) OCP (1999)

Blog: http://blog.tanelpoder.com

■ Seminar: http://blog.tanelpoder.com/seminar/

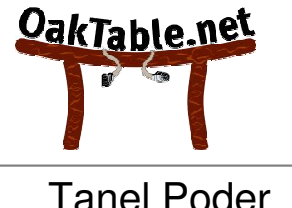

- About this presentation:
	- Systematic approach, rather than methodology
	- Use right tools for right problems
	- Break complex problems down to simple problems
	- k. Therefore, use simple tools for simple problems
	- In other words, use a systematic approach and life will be easier!
- Less slides, more action!
- • All scripts used here are freely available:
	- $\mathbb{R}^n$ http://www.tanelpoder.com

#### Metalink forum thread example:

#### **Query is taking long time to complete--Need urgent help**

From: …………… 05-Jun-08 08:40

Subject: Re : Query is taking long time to complete--Need urgent help

Posting TKPROF may help.

--------------------------------------------------------------------------------

From: …………… 05-Jun-08 21:33 Subject: Re : Query is taking long time to complete--Need urgent help

Just a hunch, but try changing optimizer mode to FIRST\_ROWS.

--------------------------------------------------------------------------------

From: …………… 06-Jun-08 03:08 Subject: Re : Query is taking long time to complete--Need urgent help

Hi,

Please try using the HINTS like FIRST\_ROWS or USE\_HASH. This may solve the problem.

# What the \$#\*&%! is that session doing?

**Tanel Poder** 

- •• Check alert.log...
- •Check for disk and tablespace free space…
- •• Check for locks...
- $\bullet$   $\blacksquare$ . MACK TOL YVZ • Check for xyz...

## **"We did a healthcheck and everything looks OK!"**

# **?????!**

#### Semi-systematic troubleshooting

- Quick check for usual suspects
	- System load, locks, etc...
- Look into Statspack (or AWR)...
- Enable sql trace...

...then what?

#### Systematic troubleshooting

#### Demo

### Troubleshooting approaches

•• How do you solve problems?

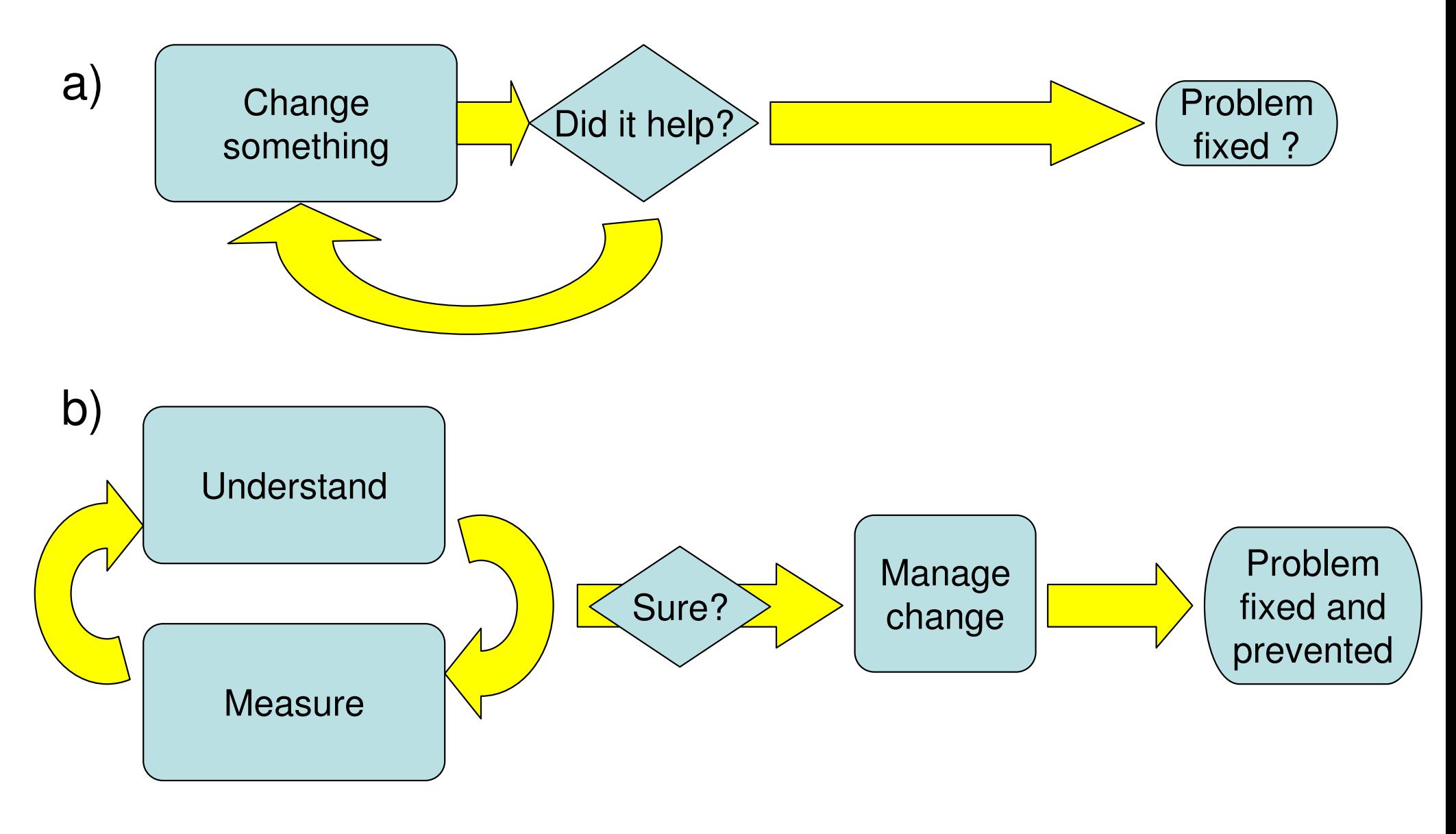

## Non-Systematic approach!

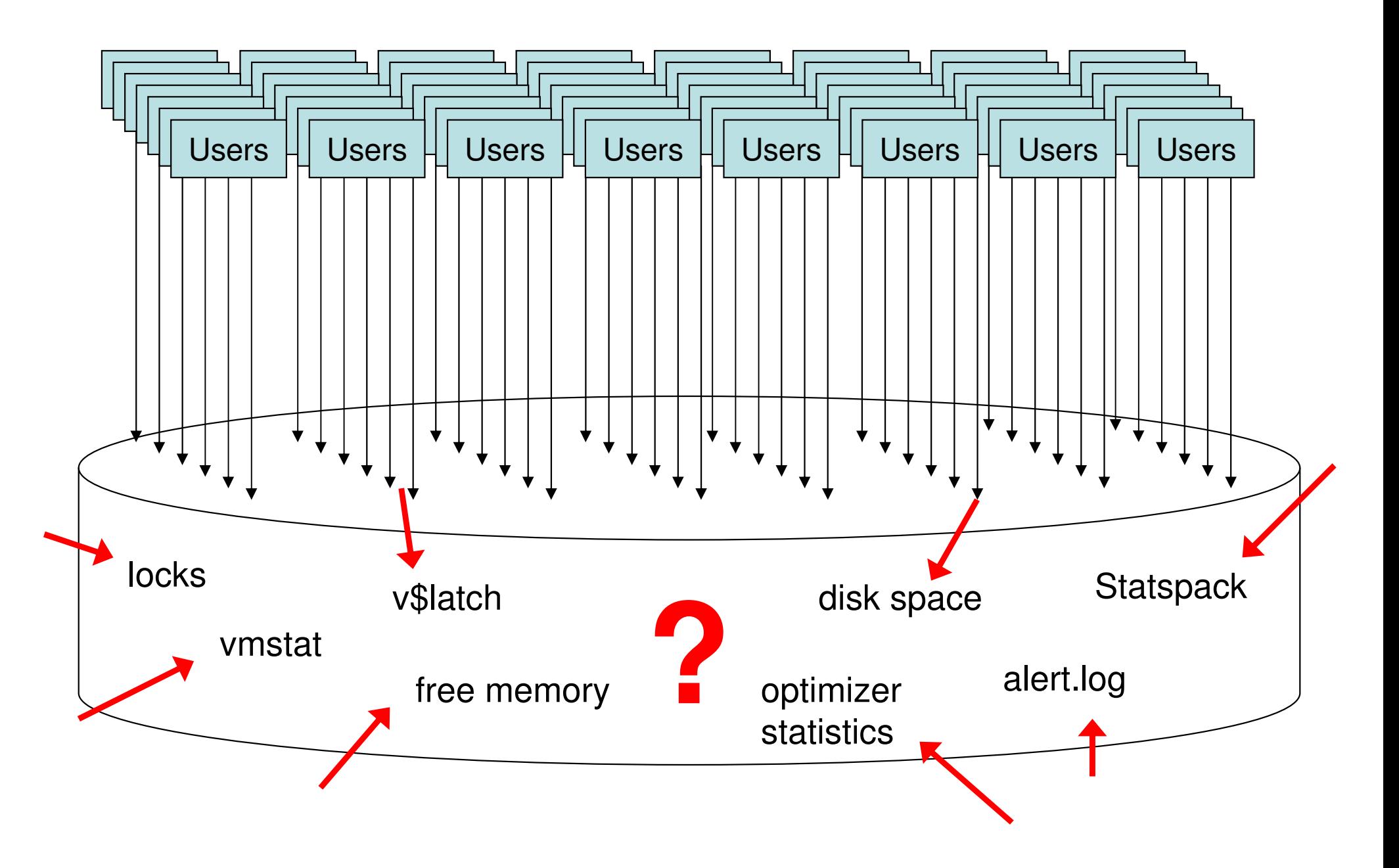

### Systematic approach!

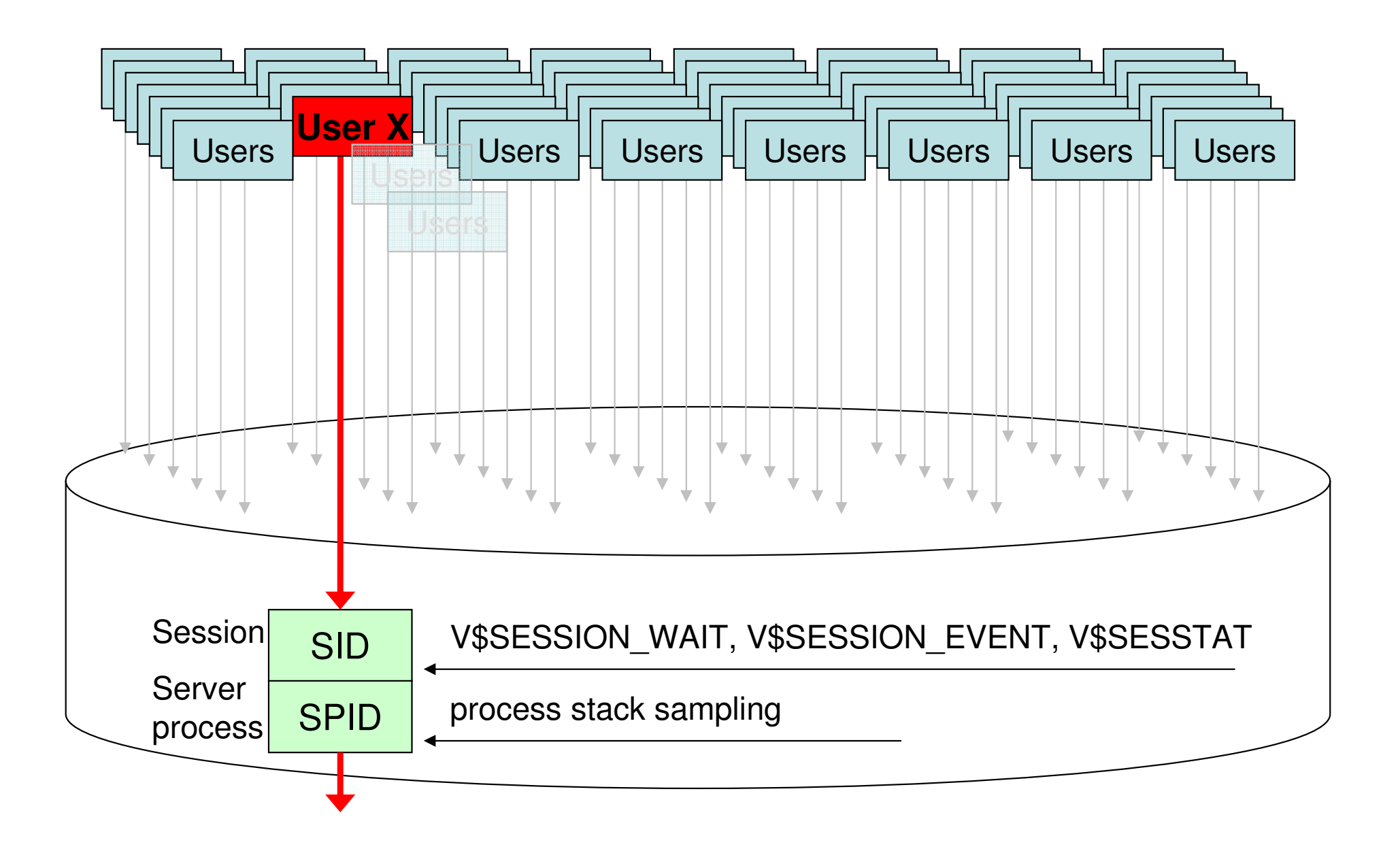

## Systematic troubleshooting

- •Understand the "flow" of a server process
- …and how to measure it
- …then measure it
- …step by step
- …using right tool at right step

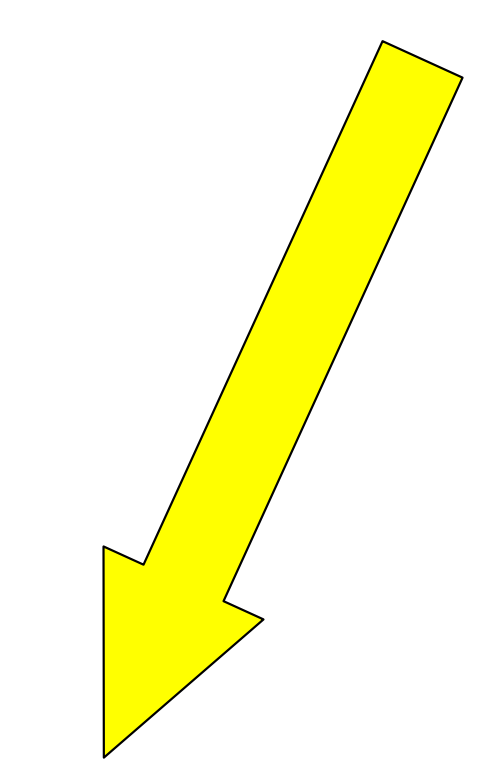

•...fix the problem once you understand it

Tanel Poder

# Right tools for *measuring* right problems

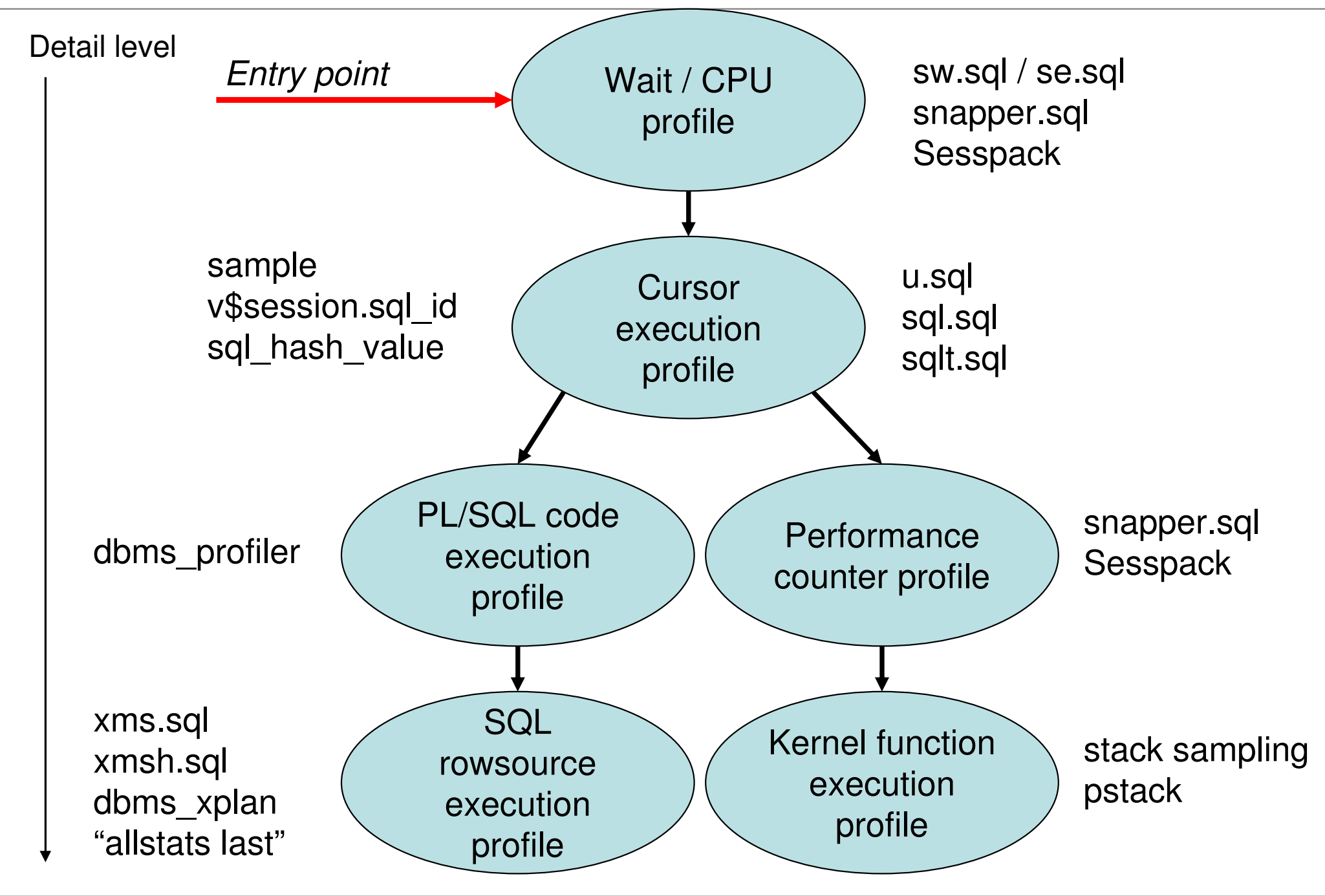

#### sw.sql and Snapper demo

SQL> @sw 114

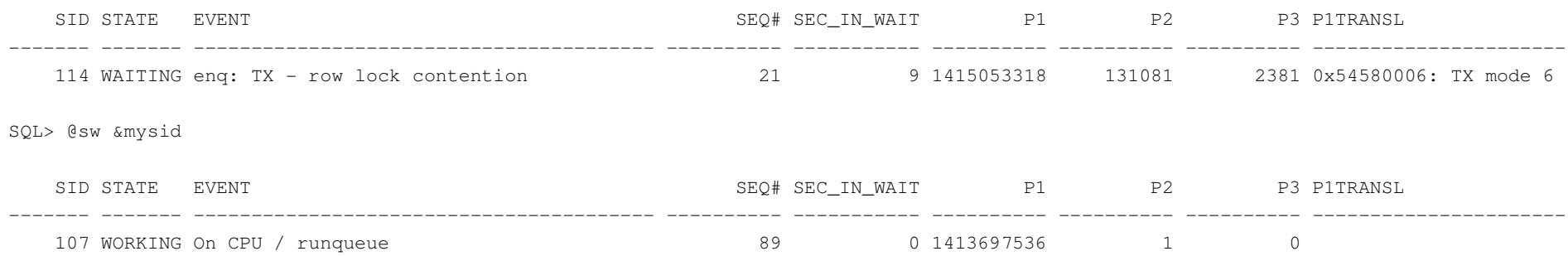

SQL>

SQL> @sn 5 &mysid

-- Session Snapper v1.06 by Tanel Poder ( http://www.tanelpoder.com )

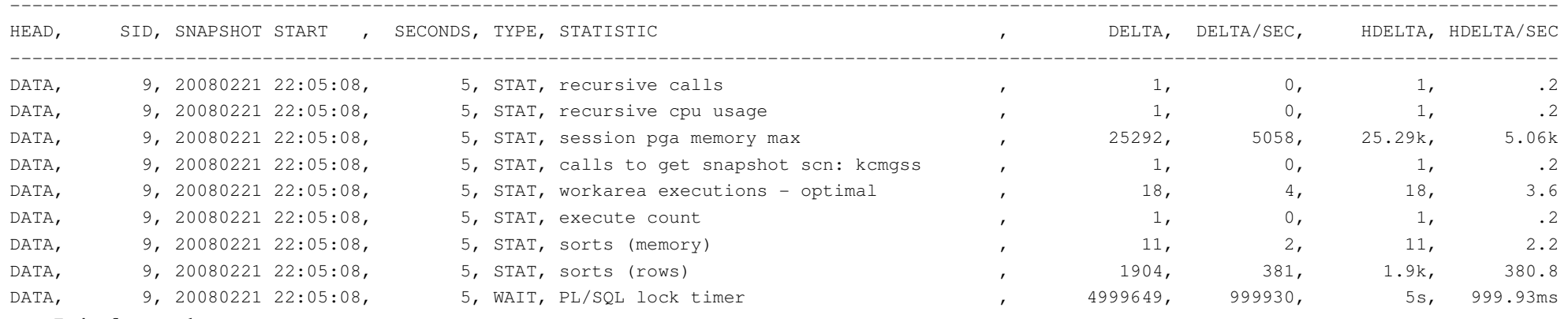

-- End of snap 1

PL/SQL procedure successfully completed.

# ... Where to look next?

#### **Session troubleshooting sequence**

1. Oracle Wait Interface - response TIME!

- 2. v\$sesstat performance counters hints, indicators
- 3. Process stack truth about process execution

#### Process stack demos

```
$ pstack 5855
```
- #0 0x00c29402 in \_\_kernel\_vsyscall ()
- #1 0x005509e4 in semtimedop () from /lib/libc.so.6
- #2 0x0e5769b7 in sskgpwwait ()
- #3 0x0e575946 in skgpwwait ()
- #4 0x0e2c3adc in ksliwat ()
- #5 0x0e2c3449 in kslwaitctx. ()
- #6 0x0b007261 in kjusuc ()
- #7 0x0c8a7961 in ksipgetctx ()
- #8 0x0e2d4dec in ksqcmi ()
- #9 0x0e2ce9b8 in ksqgtlctx ()
- #10 0x0e2cd214 in ksqgelctx. ()
- #11 0x08754afa in ktcwit1 ()
- #12 0x0e39b2a8 in kdddgb ()
- #13 0x08930c80 in kdddel ()
- #14 0x0892af0f in kaudel ()
- #15 0x08c3d21a in delrow ()
- #16 0x08e6ce16 in qerdlFetch ()
- #17 0x08c403c5 in delexe ()
- #18 0x0e3c3fa9 in opiexe ()#19 0x08b54500 in kpoal8 ()
- #20 0x0e3be673 in opiodr ()
- #21 0x0e53628a in ttcpip ()
- #22 0x089a87ab in opitsk ()
- #23 0x089aaa00 in opiino ()
- #24 0x0e3be673 in opiodr ()
- #25 0x089a4e76 in opidrv ()
- #26 0x08c1626f in sou2o ()

```
#27 0x08539aeb in opimai_real ()
```

```
#28 0x08c19a42 in ssthrdmain ()
```

```
#29 0x08539a68 in main ()
```
#### **Where to look up the meaning of Oracle kernel function names?**

#### **1) Metalink:**

- **175982.1** ORA-600 Lookup Error Categories
- **453521.1** ORA-04031 "KSFQ Buffers" ksmlgpalloc
- **Search:** <function> "executable entry point"

#### **2) Oracle views**

v\$latch\_misses (lm.sql)

v\$latchholder (latchprofx.sql)

v\$fixed\_view\_definition (d.sql, f.sql)

#### **3) Internet search**

#### Tanel Poder

- • OS stack dumper
	- pstack Solaris, Linux, HP-UX
	- procstack AIX
	- gdb bt, mdb \$c
	- **Procwatcher (Metalink note: 459694.1)**
- Windows
	- **vindbg, procexp but no symbolic function names in** oracle.exe :(
- • Oracle internal
	- **oradebug short\_stack**
	- $\mathbb{R}^n$ oradebug dump errorstack 1
	- alter session set events '942 trace name errorstack'

...first requires understanding how SQL is executed!

## What is an execution plan?

- For Oracle server:
	- p. Parsed, optimized and compiled SQL code kept inside library cache
- For DBAs and developers:
	- **Text or graphical representation of SQL execution flow**
- • Often known as explain plan
	- To be correct in terms, explain plan is just a tool, command in Oracle k.
	- p. Explain plan outputs textual representation of execution plan into plan table
	- k. DBAs/developers report human readable output from plan table

## One slide for getting execution plan

- • Starting from 9.2 the recommended way is:
	- e<br>S explain plan for <statement>
	- select \* from table(dbms\_xplan.display)
- • In 10g
	- **Service Service**  $\textcolor{red}{\bullet}$  the *autotrace* also uses dbms\_xplan
	- set autotrace on
	- **STATE** or select \* from table(dbms\_xplan.display\_cursor())
- • In 11g
	- DBMS\_SQLTUNE.REPORT\_SQL\_MONITOR**STATE**
- • Other methods
	- **STATE** sql\_trace / event 10046 trace + tkprof utility
	- **STATE** v\$sql plan
	- **STATE** setting event 10132 at level 1
	- **Service Service** 3<sup>rd</sup> party tools (which use explain plan anyway)

#### Parse stages

- • Syntactic check
	- **Syntax, keywords, sanity Service Service**
- • Semantic check
	- **Whether objects referenced exist, are accessible (by permissions) and Service Service** are usable
- • View merging
	- **Queries are written to reference base tables STATE**
	- **Service Service** Can merge both stored views and inline views
- • Query transformation
	- Transitivity, etc (example: if a=1 and a=b then b=1) **STATE**
- •**Optimization**
- Query execution plan (QEP) generation •
- Loading SQL and execution plan in library cache•

#### SQL execution data flow - basics

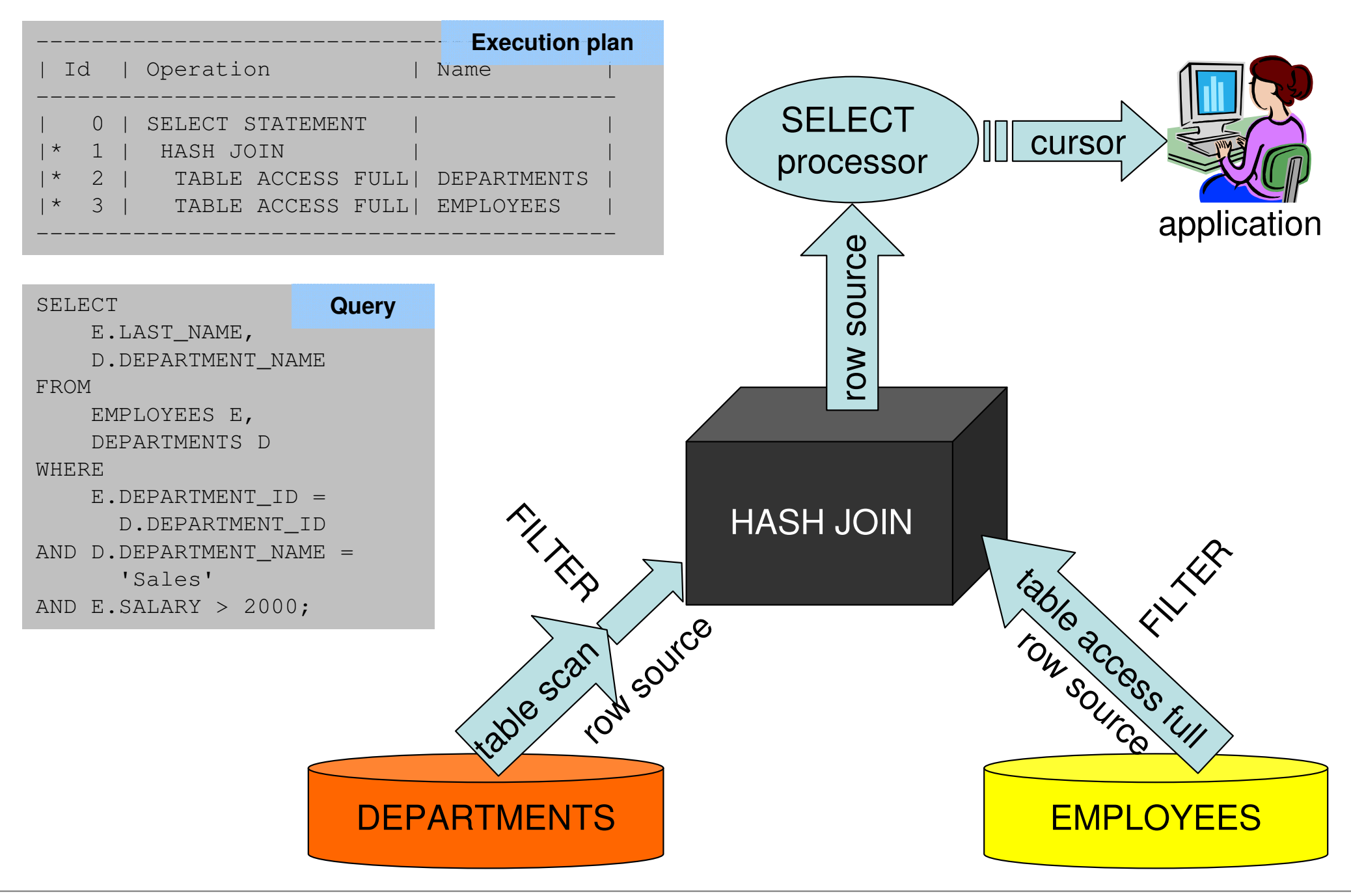

http://www.tanelpoder.com

### SQL execution data flow - multitable joins

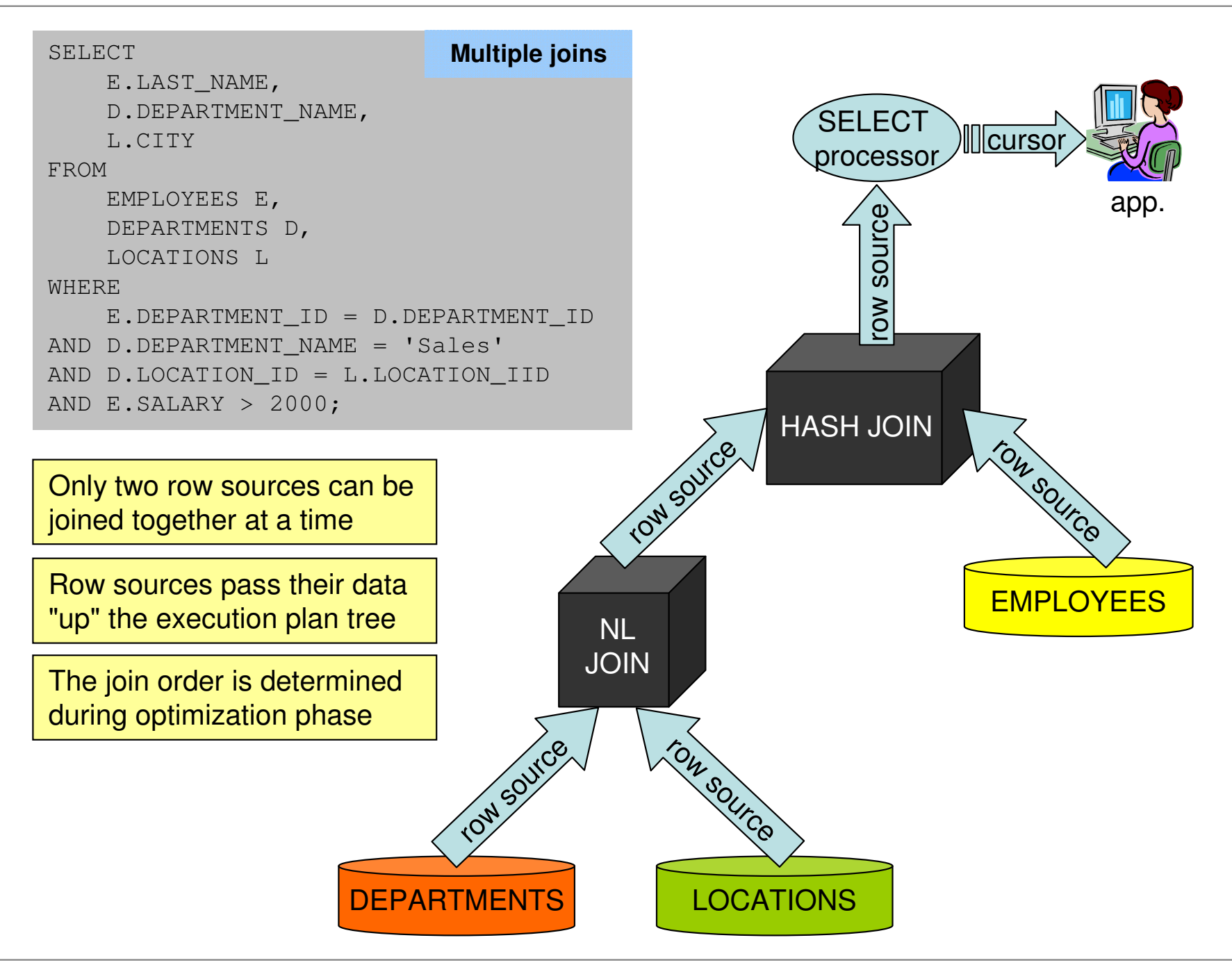

## Reading execution plans: Rule 1

#### •Parent operations get input only from their children

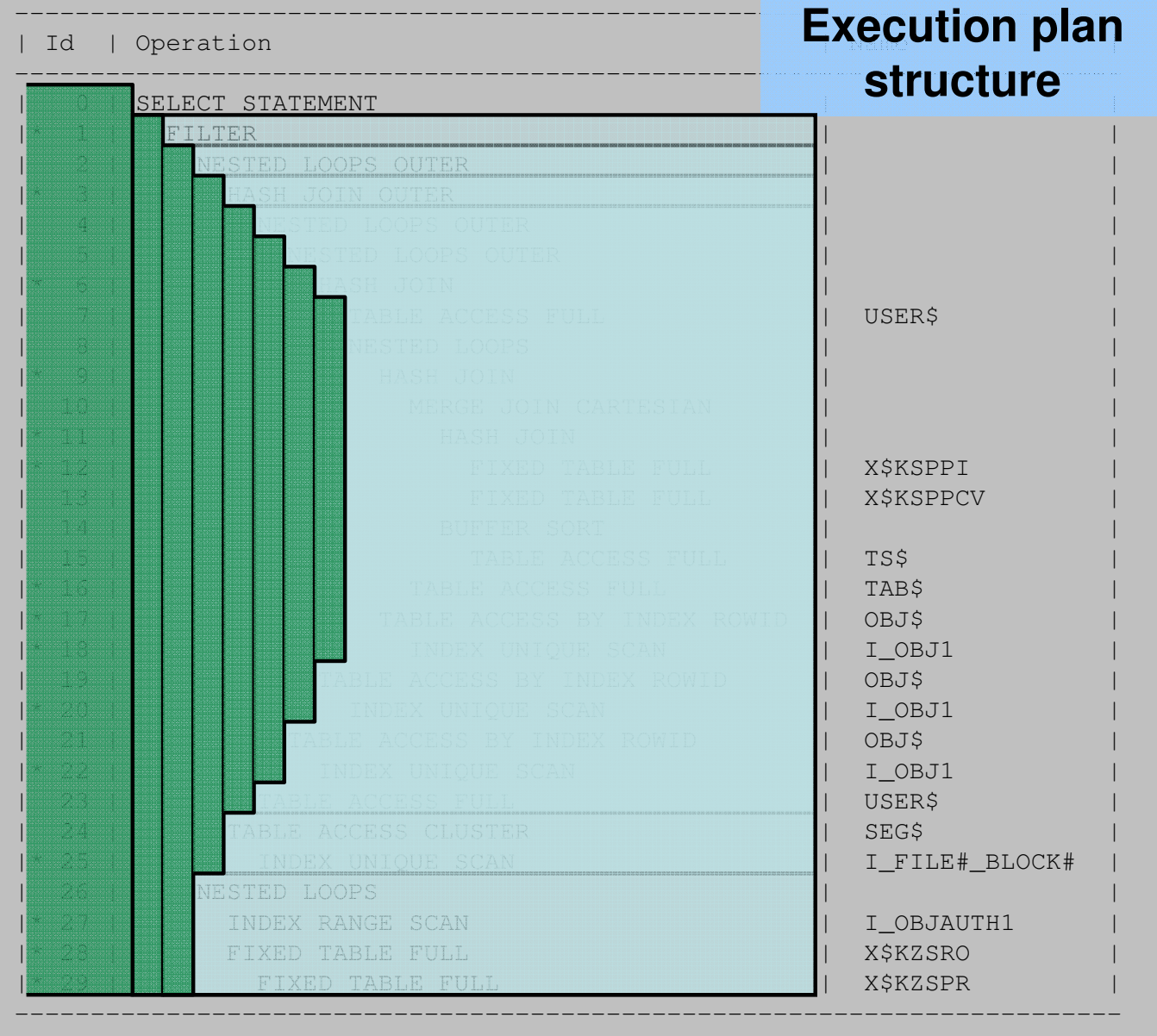

#### Reading execution plans: Rule 2

#### $\bullet$ Data access starts from the first line without children

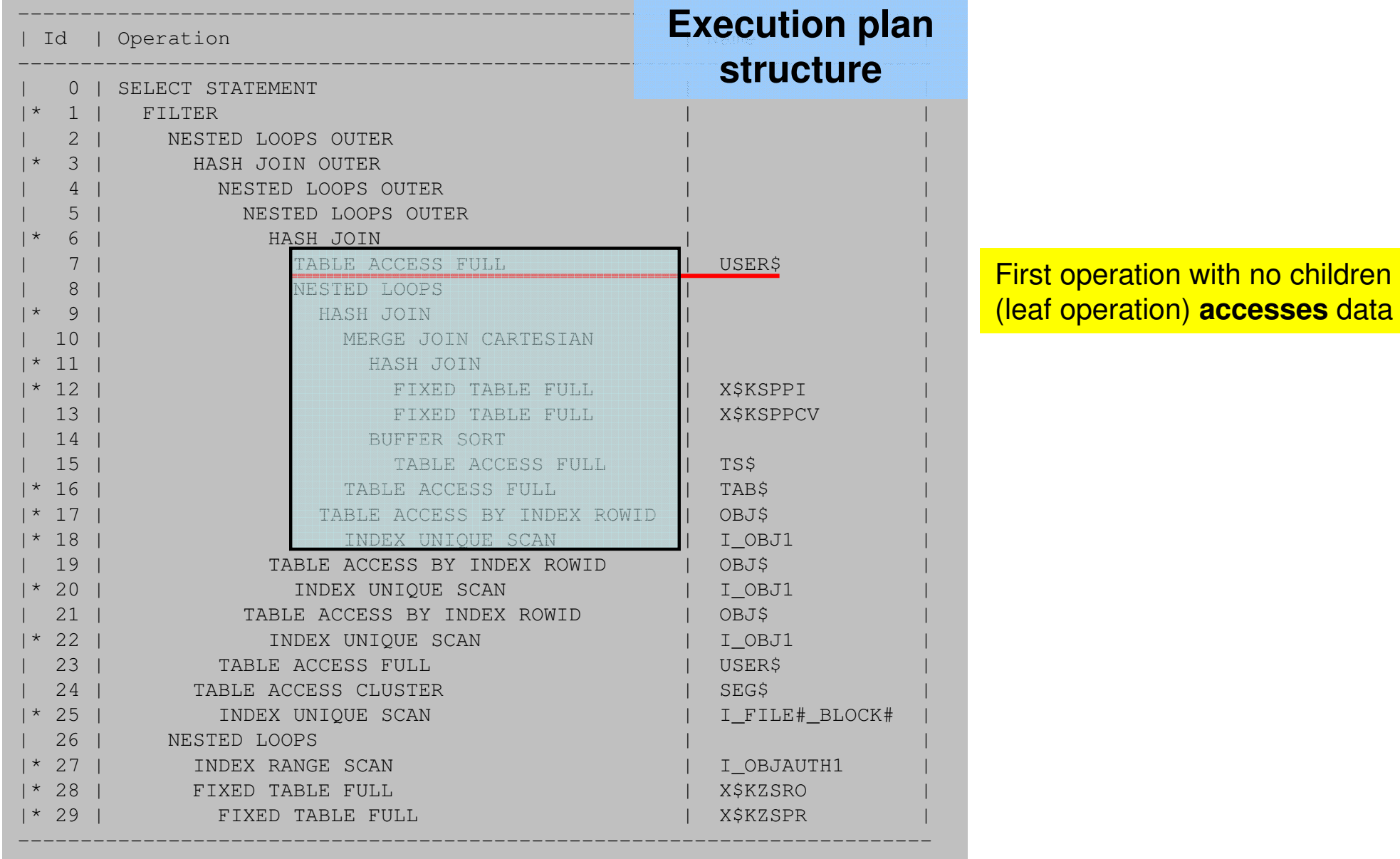

#### Cascading rowsources

#### •Rows "cascade" upwards to parent rowsources from children

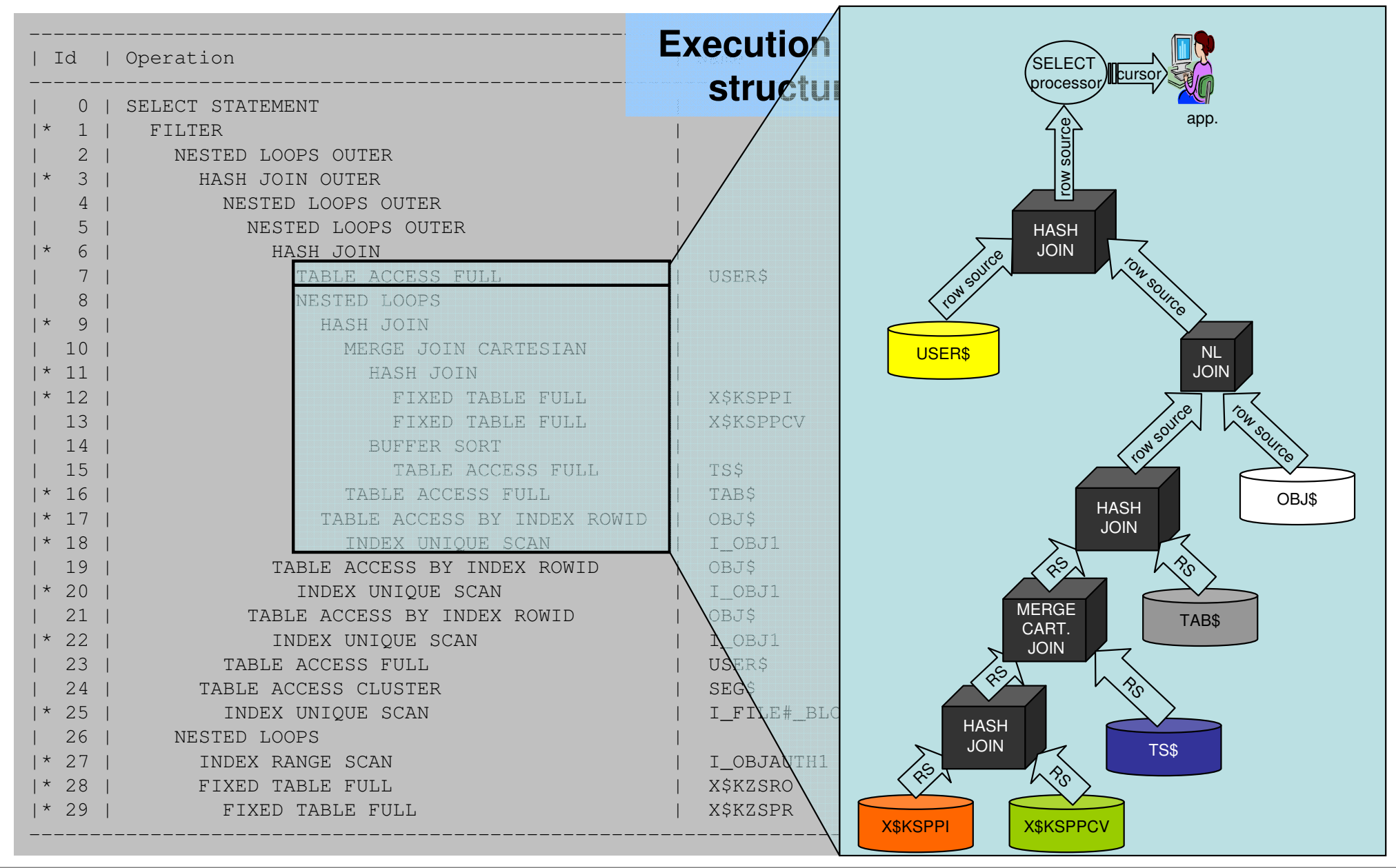

http://www.tanelpoder.com

#### Row source execution

•At any point of time only one branch of exec. plan is executed

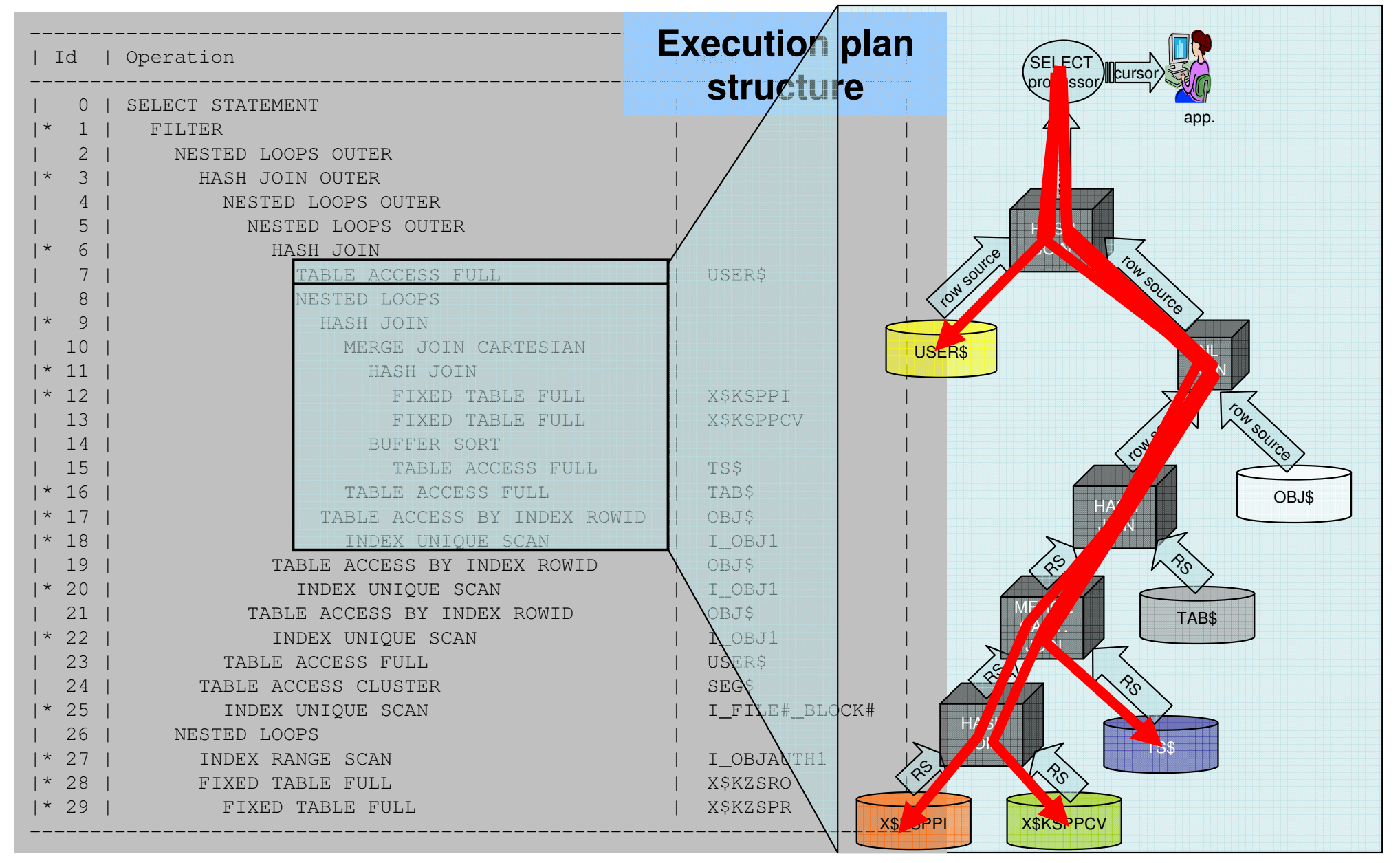

http://www.tanelpoder.com

#### **Reading SQL plan execution stack**

#### \$ pstack 1354 | os\_explain

SELECT FETCH: SORT: Fetch HASH JOIN: Fetch \* HASH JOIN: Fetch \* VIEW: Fetch NESTED LOOP OUTER: Fetch NESTED LOOP OUTER: Fetch NESTED LOOP JOIN: Fetch HASH JOIN: Fetch \* VIEW: Fetch UNION-ALL: Fetch \* VIEW: Fetch UNION-ALL: Fetch \* NESTED LOOP OUTER: Fetch NESTED LOOP OUTER: Fetch GRANULE ITERATOR: Fetch INDEX: FetchFastFullScan kdirfrs

#### Interpreting rowsource functions with os explain

```
select /*+ ordered use nl(b) use nl(c) use nl(d)
          full(a) full(b) full(c) full(d) */count(*)
from sys.obj$ a, sys.obj$ b, sys.obj$ c, sys.obj$ dwhere
a.owner# = b.owner# and b.owner# = c.owner#
```

```

and c.owner# = d.owner# and rownum <= 10000000000
```
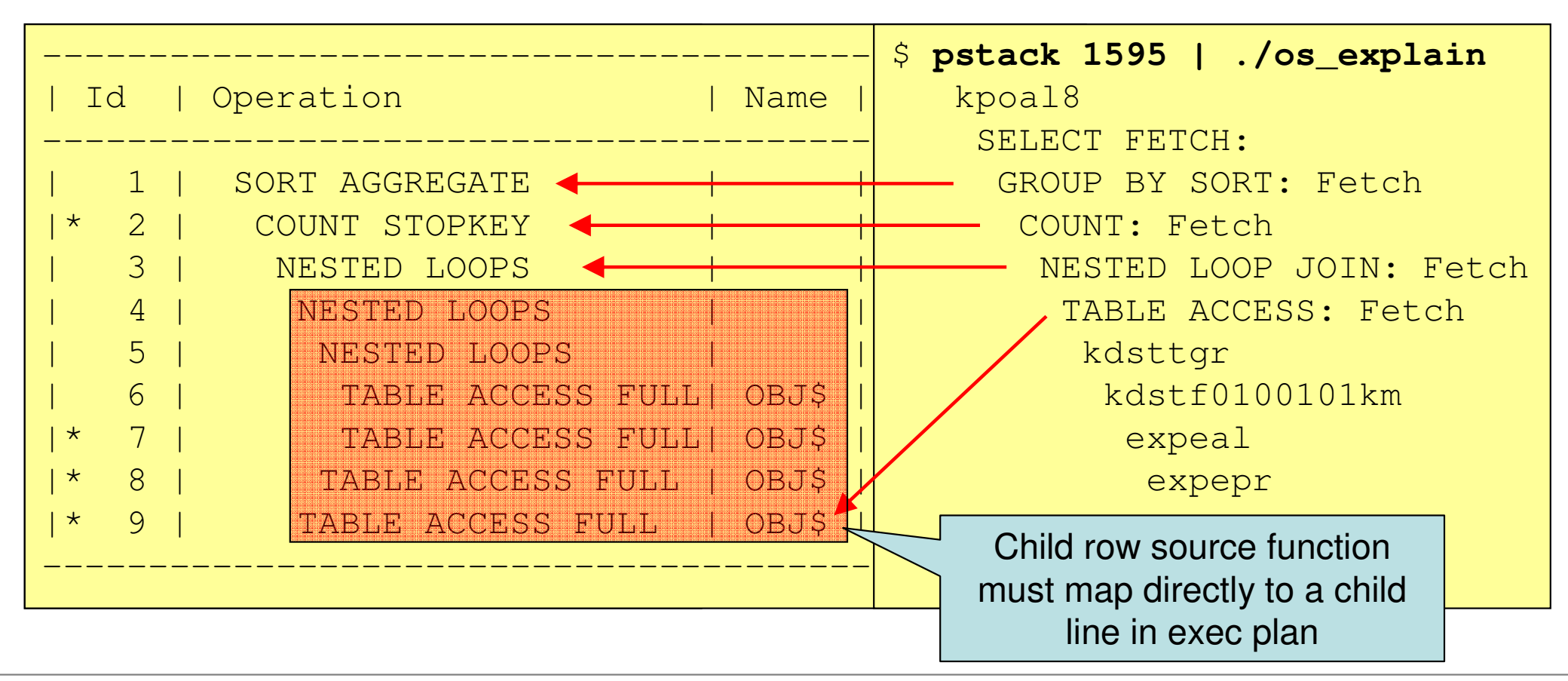

## Diagnosing PL/SQL execution

#### •V\$SESSION new columns from 10.2.0.3

- PLSQL\_ENTRY\_OBJECT\_ID
- PLSQL\_ENTRY\_SUBPROGRAM\_ID
- PLSQL\_OBJECT\_ID
- PLSQL\_SUBPROGRAM\_ID

#### •Dump errorstack shows PL/SQL line number info:

```
*** 2008-12-05 11:43:17.781
ksedmp: internal or fatal error
Current SQL statement for this session:BEGIN dbms_lock.sleep(100); END;----- PL/SQL Call Stack -----
 object line objecthandle number name

 package body SYS.DBMS_LOCK
20496E0C 201204E46E8 1 anonymous block
```
## Scripts for low-level Oracle diagnosis - demos

- • dstackprof
	- **DTrace based stack profiler**
- • ostackprof
	- oradebug short\_stack based stack profiler
- • latchprofx
	- **Session level latch holder profiling script**
	- plain SQL!
	- **includes info in which function in Oracle kernel the latch** get was invoked

What if my problem lies outside Oracle?

# **…Where to look next?**

## Oracle internal process flow

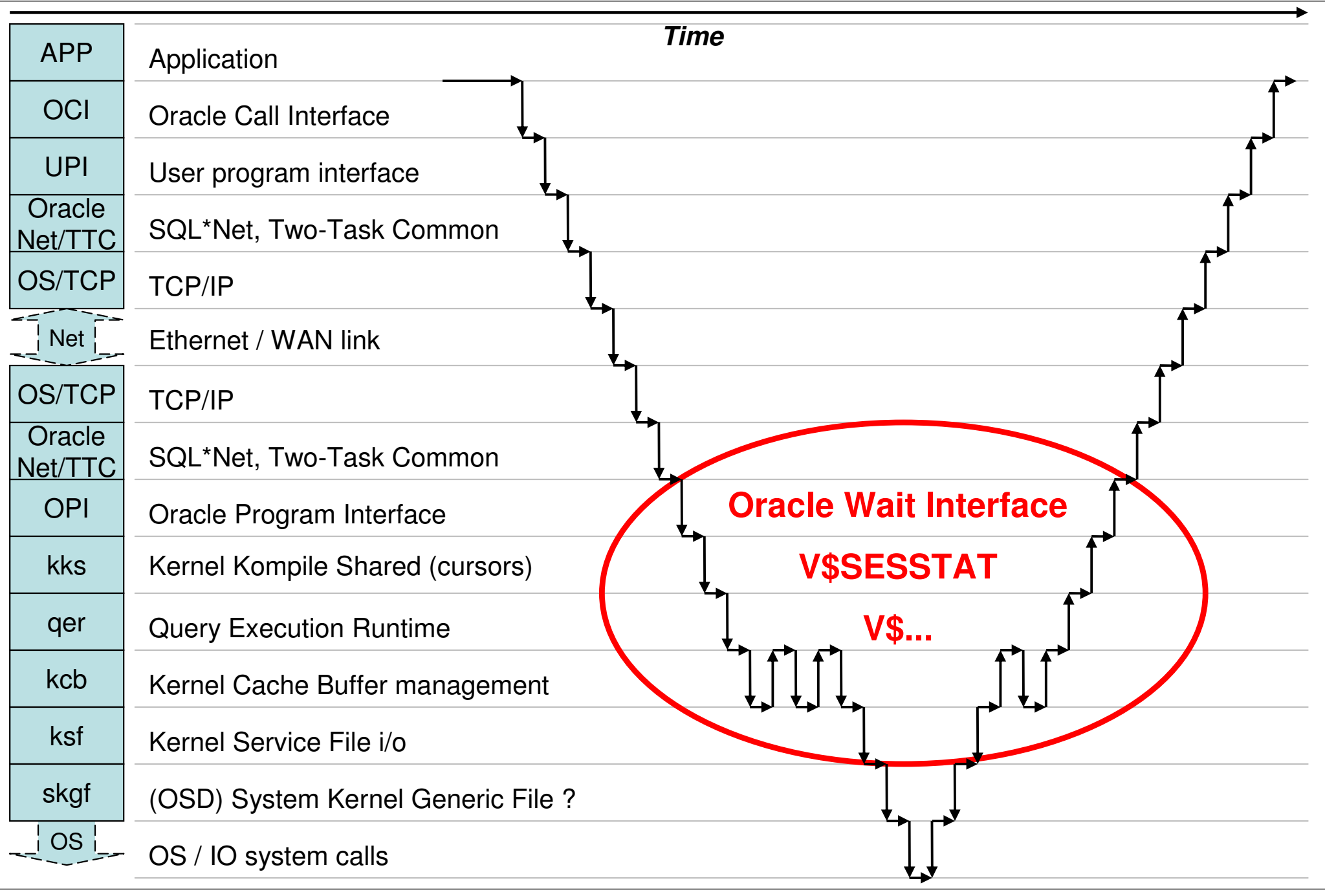

Tanel Poder

## Oracle internal process flow

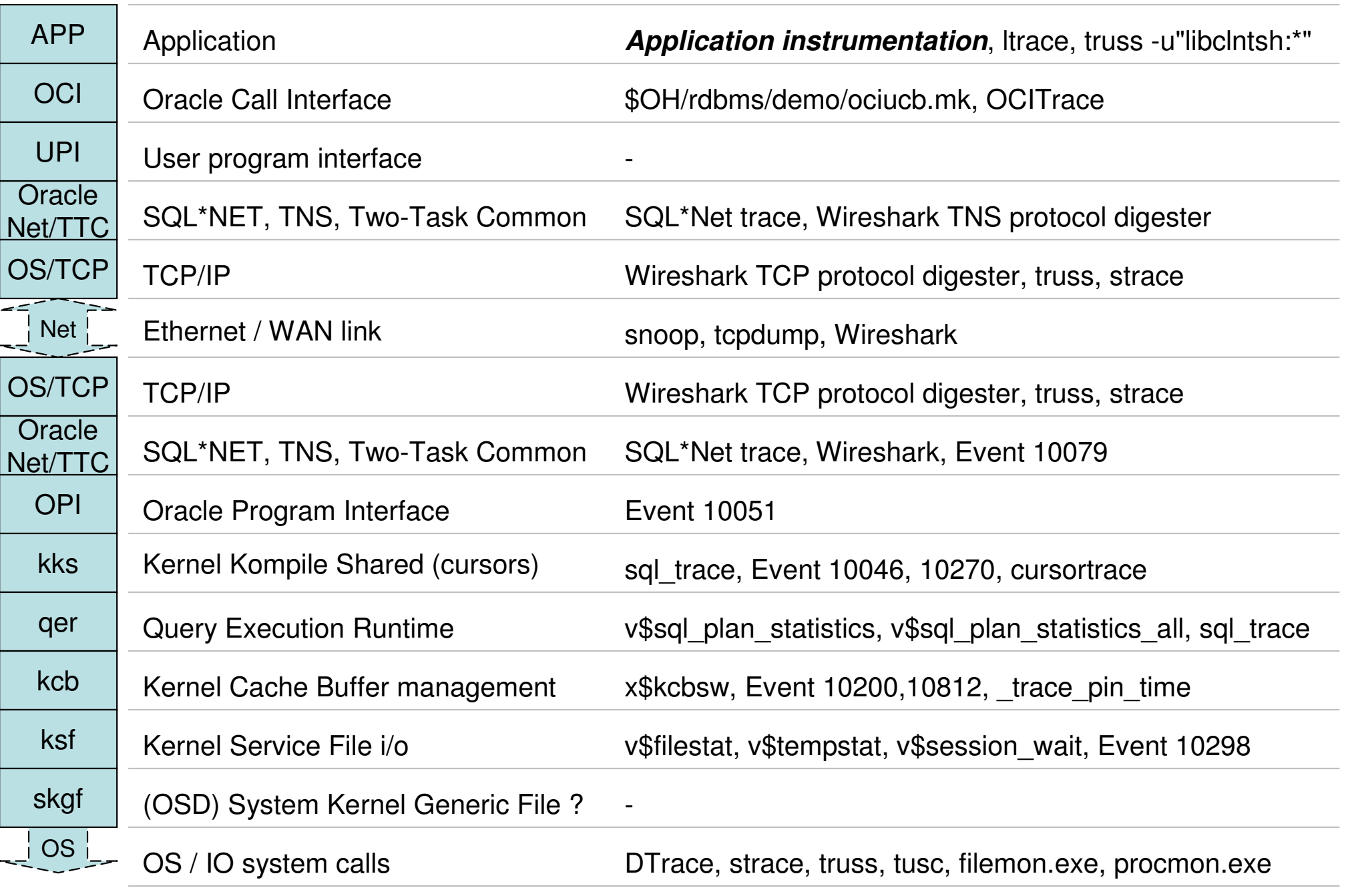

**Tanel Poder** 

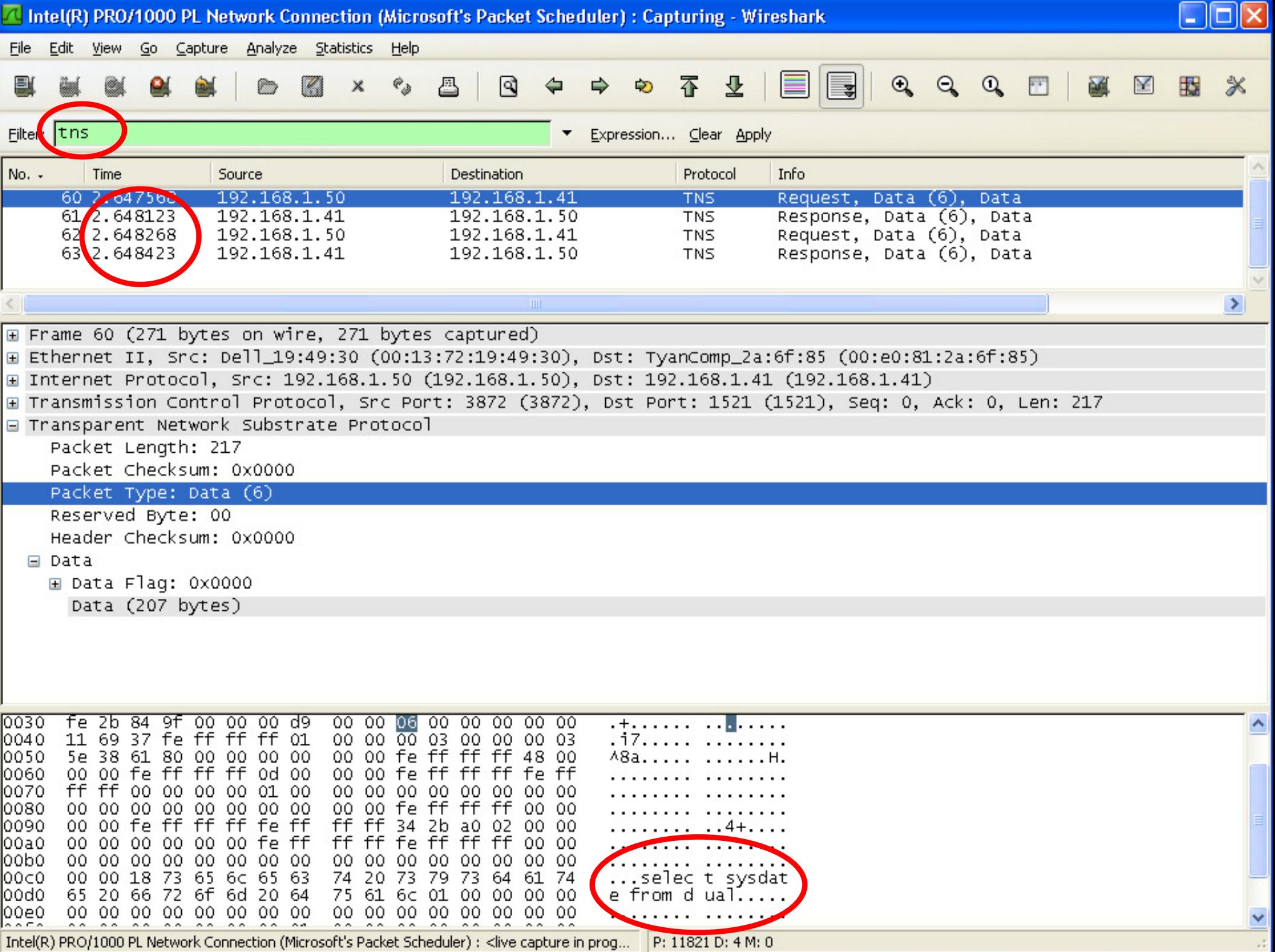

**Repeat: Session troubleshooting sequence** 

1. Oracle Wait Interface - response TIME!

- 2. v\$sesstat performance counters hints, indicators
- 3. Process stack truth about process execution

#### Session-level troubleshooting tools

- 1. Profile session wait / CPU breakdown **TIME!**
	- $\mathcal{L}_{\mathcal{A}}$ V\$SESSION\_WAIT
	- V\$SESSION\_EVENT, V\$SESS\_TIME\_MODEL (10g+)  $\mathcal{L}_{\mathcal{A}}$
	- p. Snapper, Sesspack, Statspack session mode
- 2. Profile session performance counters occurrences
	- k. V\$SESSTAT

## 3. Profile session's process stack - statistical sample

- p. pstack, procstack, ostackprof, dstackprof
- p. procmon.exe, procexp.exe
- $\mathcal{L}_{\mathcal{A}}$ oradebug short stack, oradebug errorstack

#### A slide to prove that I do use GUIs... occasionally ;-)

TYPE∥(All) I<del>J</del>

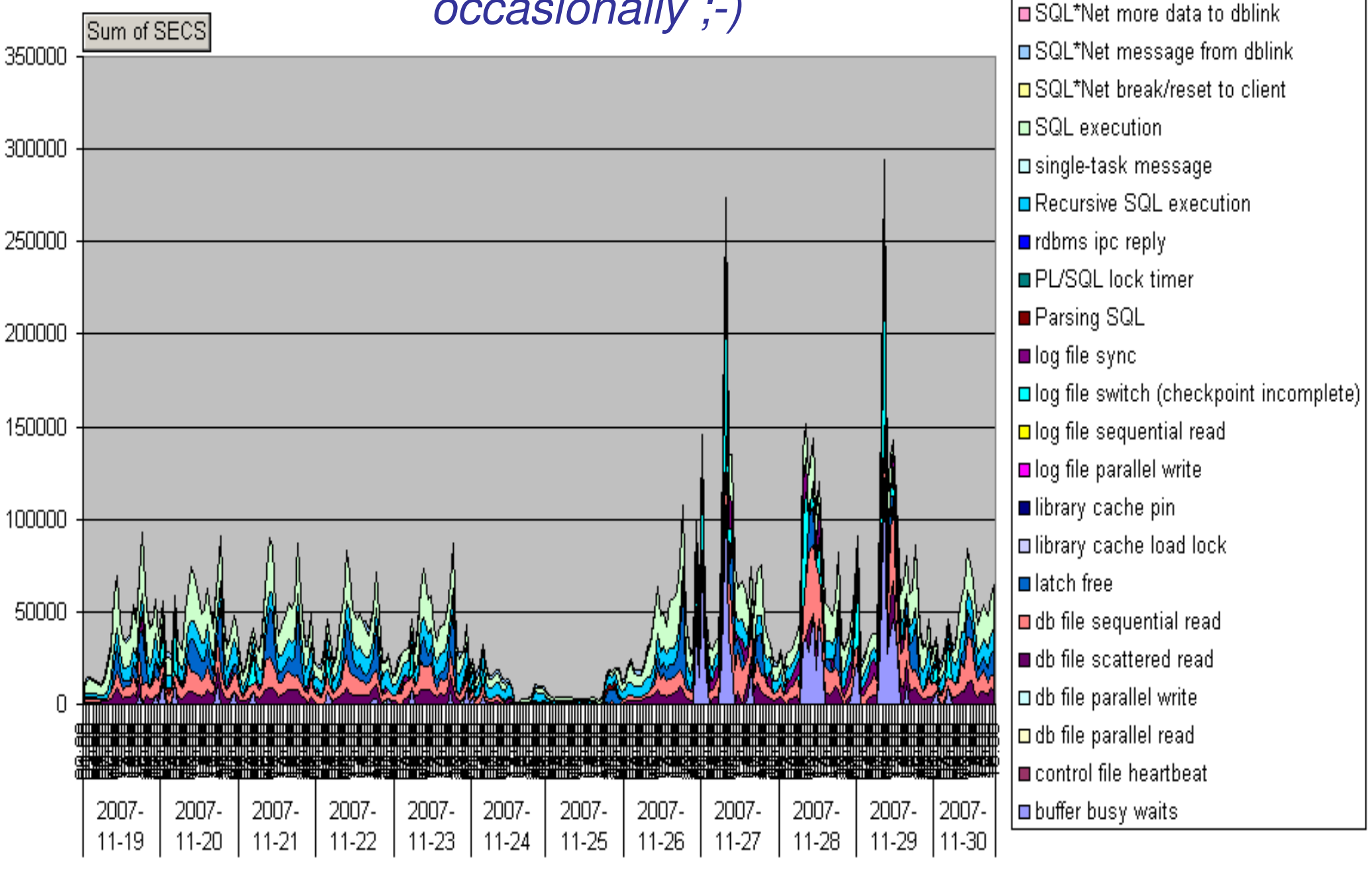

**NAME** 

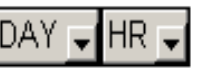

### **References**

## • Metalink notes:

- $\mathcal{L}_{\mathcal{A}}$  459694.1 - Procwatcher: Script to Monitor and Examine Oracle and CRS Processes
- $\mathcal{L}_{\mathcal{A}}$ 175982.1 - ORA-600 Lookup Error Categories (explains function names)
- • Web:
	- **STATE** http://blog.tanelpoder.com
	- <u>http://www.juliandyke.com/Diagnostics/Diagnostics.html</u>  $\mathcal{L}_{\mathcal{A}}$
- •• Seminar:
	- $\mathcal{L}_{\mathcal{A}}$ If you like this stuff, you'll definitely like my seminar!
	- $\mathcal{L}_{\mathcal{A}}$ http://blog.tanelpoder.com/seminar/

# **Questions?**

**Further questions welcome at http://blog.tanelpoder.com**

# **Thank you!**

**Tanel Põdertanel@tanelpoder.comhttp://www.tanelpoder.com**